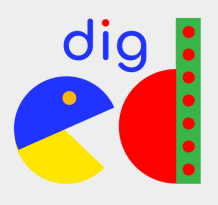

## Come scegliere una password a prova di hacker

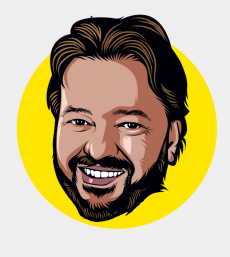

Scegliere una password non è per nulla facile. Se la scegli troppo semplice, per esempio il tuo cognome o un termine generico, di quelli che si trovano sul dizionario, sarà facile per qualche malintenzionato indovinarla e accedere ai tuoi preziosi account. Se invece la scegli "troppo sicura", sarà difficile ricordarla a memoria e, soprattutto, sarà una scocciatura da inserire, in particolare se usa caratteri particolari come "@"," #", "?" e via dicendo, che non sono velocissimi da inserire quando si digita sulle tastiere virtuali degli smartphone. Non sarebbe più facile usare il nome del proprio amico a quattro zampe, una data di nascita, il titolo di un libro?

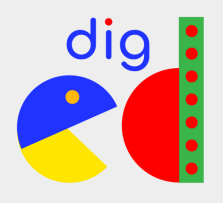

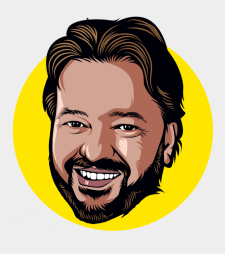

Sì, lo sarebbe, ma come ti dicevo prima, è il modo migliore per semplificare la vita a qualcuno che vuole "bucare" uno dei tuoi account, per esempio Tik-Tok o Snapchat.

Non ti preoccupare però: ci sono una serie di trucchetti per creare password sicure e piuttosto facile da imparare a memoria, come ti spiegherò nelle prossime righe. Prima, però, è importate comprendere cosa distingue una password valida da una poco efficace.

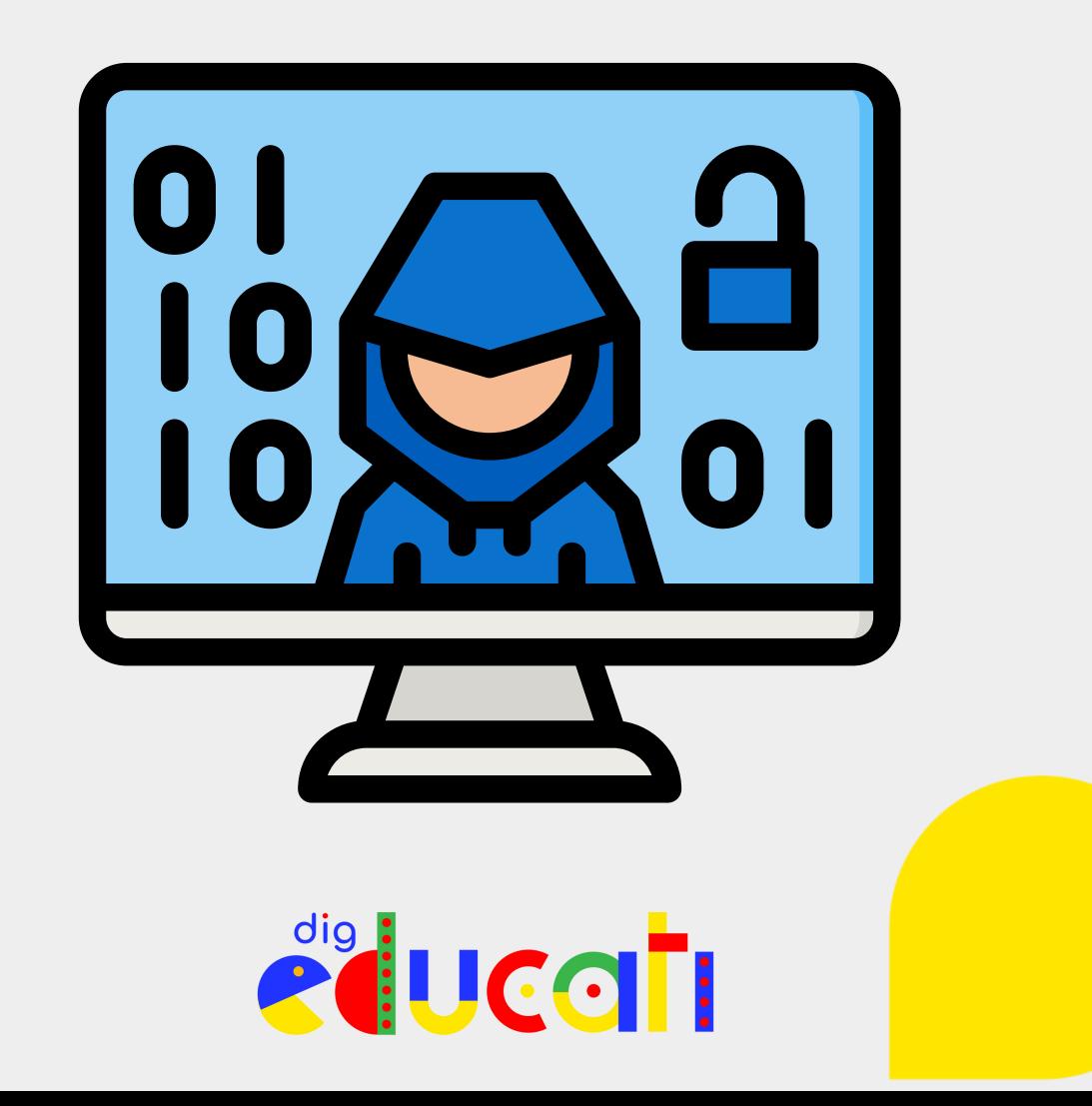

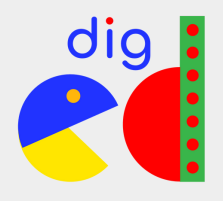

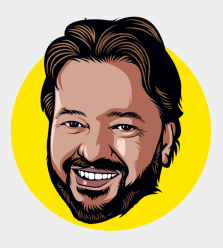

## La password giusta!

Se ultimamente ti è capitato di sfogliare, magari a scuola, qualche prima pagina di quotidiano, ascoltare la radio o guardare il TG, avrai notato come il fenomeno degli hacker sia sempre più diffuso. Questi delinquenti riescono a superare le difese di aziende anche molto importanti, incluse le banche, gli ospedali, le fabbriche.

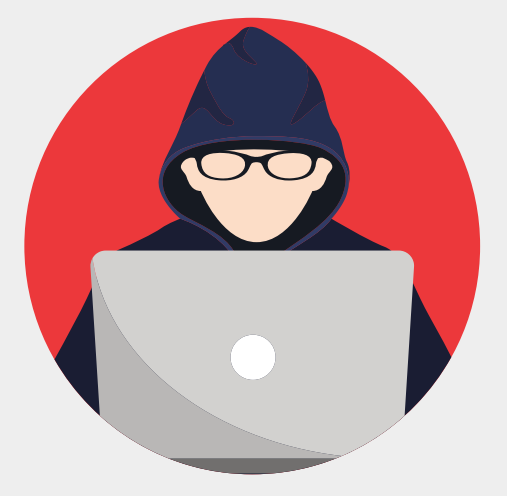

Come fanno? Beh, ci sono tantissime tecniche, e tutte richiedono delle ottime conoscenze in ambito informatico, ma nella maggior parte dei casi il primo passo è quello di entrare in un sistema informatico "indovinando" la password di uno dei tanti che ci lavorano, per poi applicare le abilità tecniche per prendere il controllo del sistema.

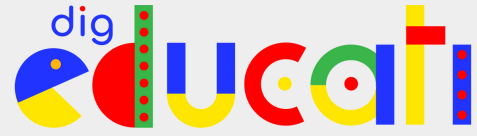

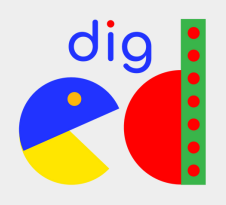

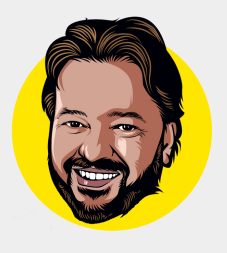

Ma come si fa a indovinare una password? Se la scegli male, ci vuole pochissimo, anche senza essere un hacker di professione. Pensaci: tutti i tuoi amici conoscono il nome del tuo amico a quattro zampe, così come la tua data di nascita e il tuo personaggio di Marvel preferito.

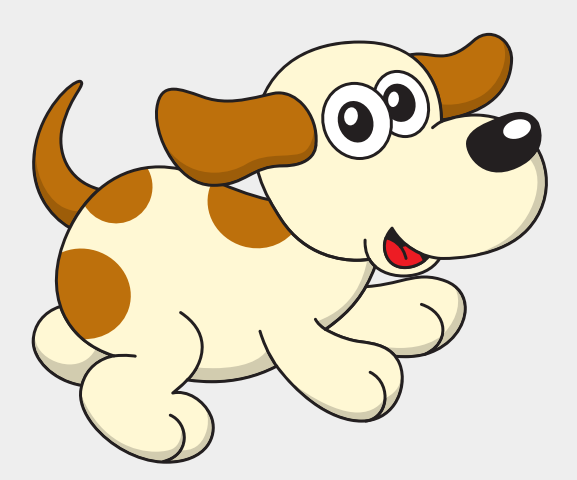

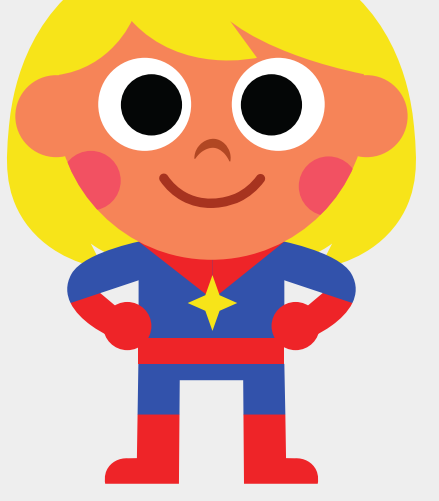

Dato che molti utilizzano proprio queste come password, non ci vorrà molto sforzo: basta fare un po' di tentativi e in breve tempo qualcuno troverà la chiave giusta per accedere al tuo account. Sembra strano ma credimi: spesso quando dei criminali informatici riescono a "entrare" nei sistemi di una grande azienda, o nell'iCloud di un personaggio famoso per rubargli foto e video, usano proprio questo metodo.

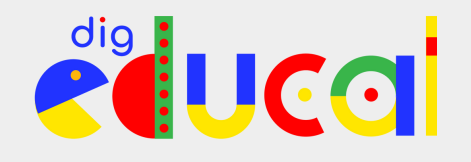

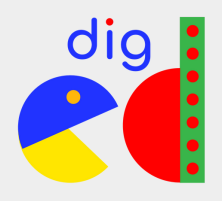

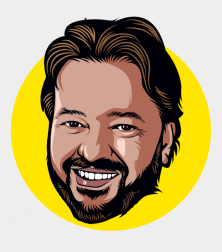

Probabilmente non lo ricordi perché eri molto giovane, ma qualche anno fa erano state rubate le immagini dai telefoni di tantissimi VIP proprio in questa maniera: una password troppo semplice sul loro account iCloud. Certo, non è che bastano pochi minuti: magari sono necessari giorni di tentativi, ma ai delinquenti non manca il tempo. Anche perché non è che si mettono lì a provare le password manualmente, ma usano dei programmi che provano automaticamente migliaia di password da un semplice dizionario digitale.

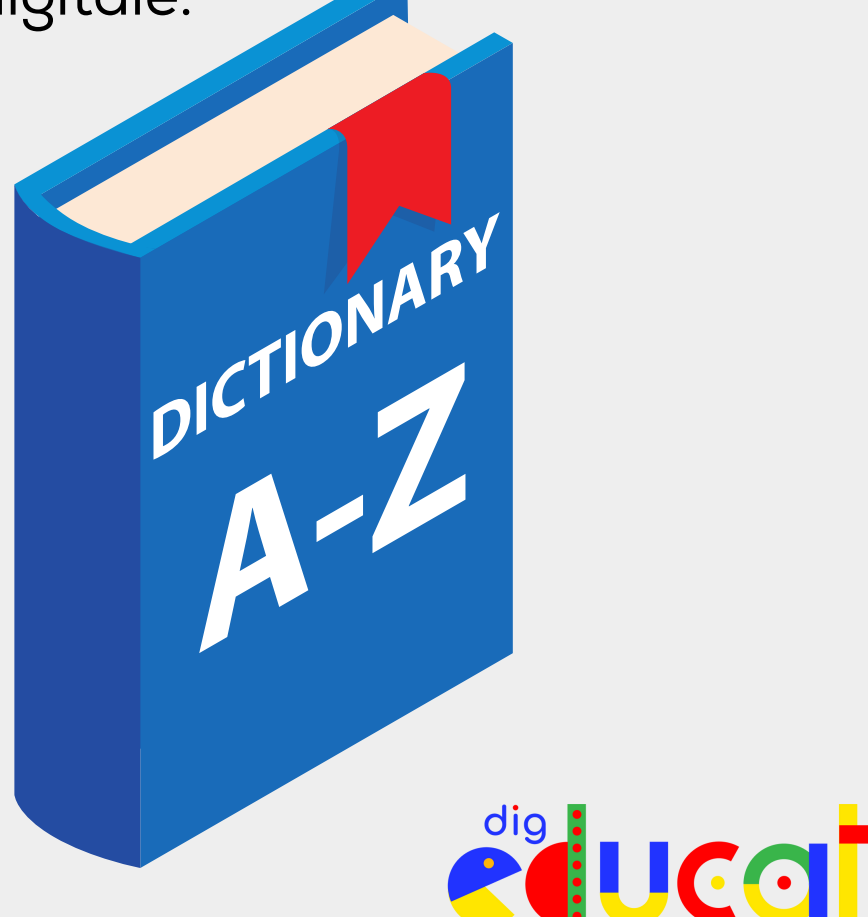

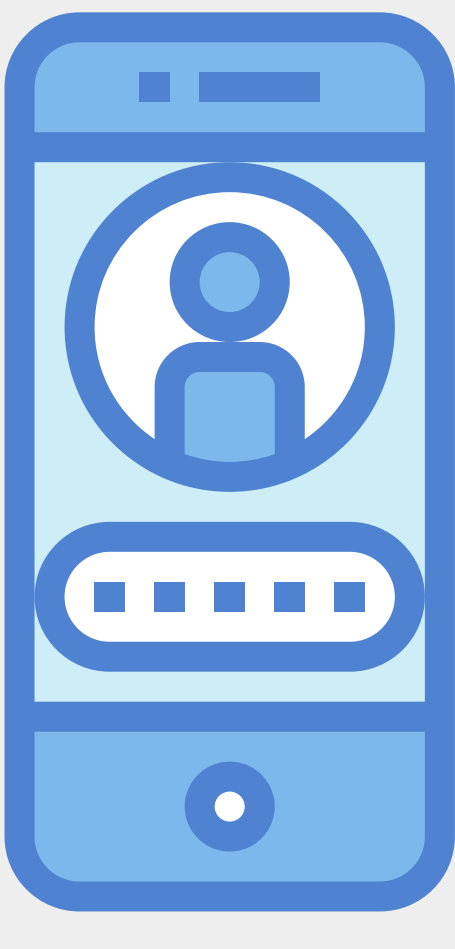

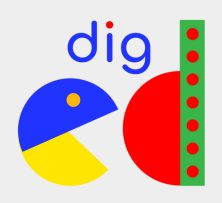

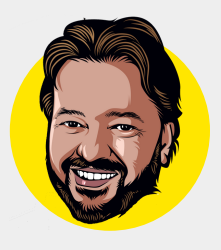

Ma quindi? Come deve essere una password per considerarla sicura? Gli esperti suggeriscono di usare questi accorgimenti di base:

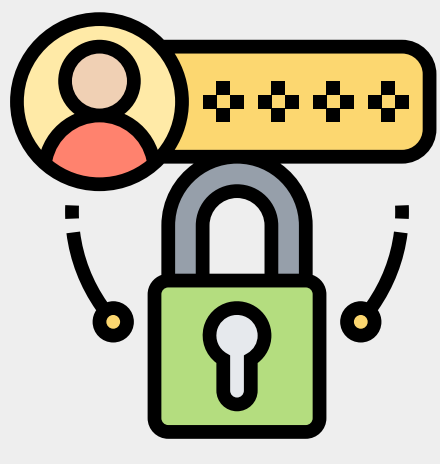

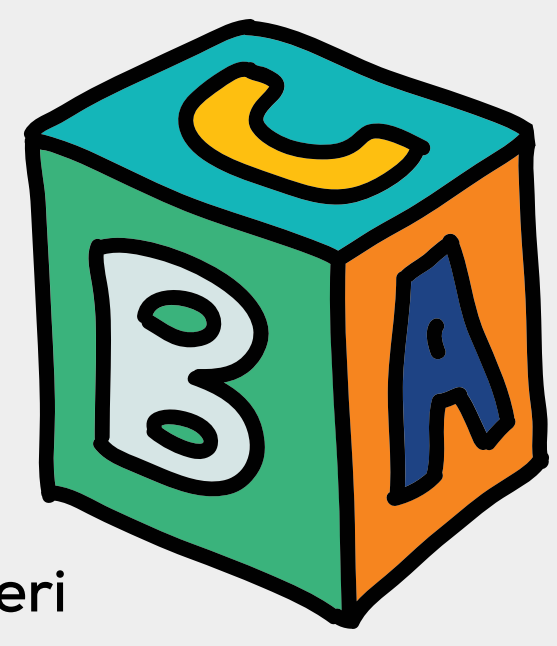

- Deve avere almeno 8 caratteri
- Deve includere sia le maiuscole sia le minuscole
- Deve includere almeno un numero
- Deve includere almeno un carattere speciale, cioè simboli come "@", ")", "\*"

Così facendo, diventerà molto più difficile per un hacker o un amico in vena di scherzi riuscire a individuare.dig

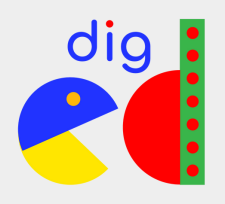

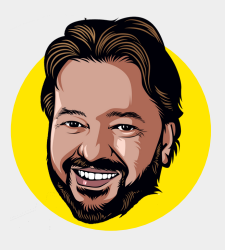

Ti faccio degli esempi, per capire meglio

## Password da NON usare:

·Alessandro ·12/07/1999 ·trampolino ·12345678 ·M@nd0 ·@less@ndr0

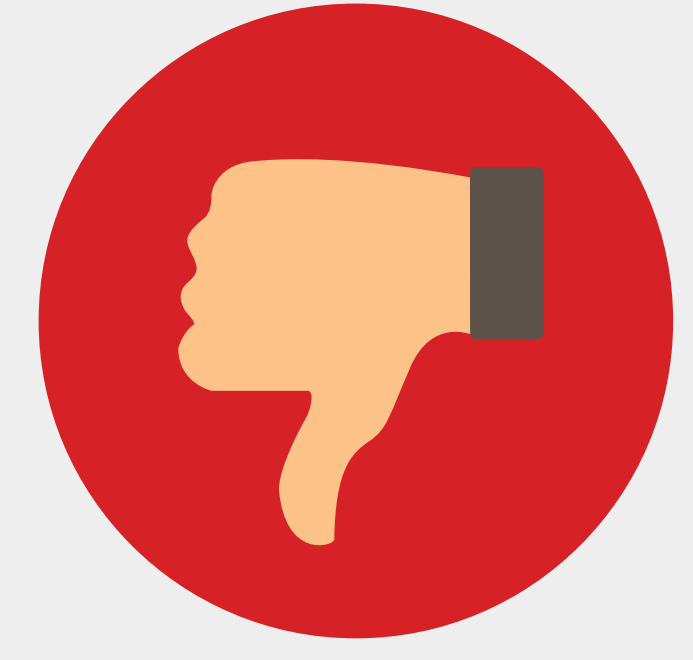

## Password che PUOI usare

·36s#XvUBR8t@b\$j7 ·keeS@q&t5XaV@st4 ·zYmqJKMpU5Rh7A#P ·g6y4DJL#Q\$s2wF#9 ·Lo8!g\$7vzoJJBcTD ·ctCvrY4E#73\$mv55

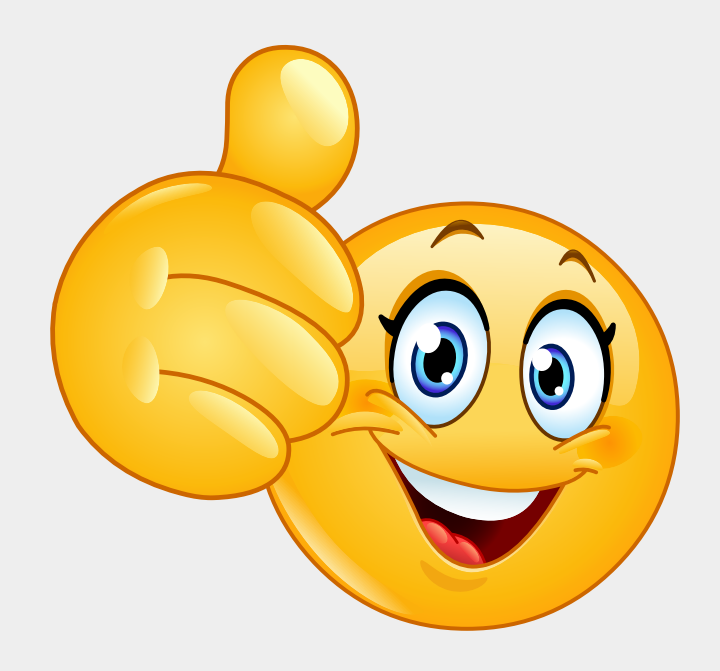

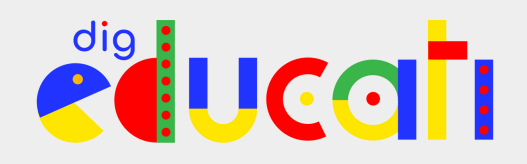

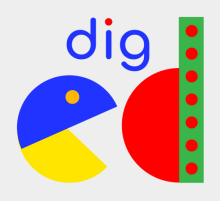

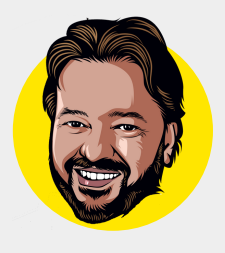

Come vedi, le password "robuste", quelle che renderanno davvero difficile a un delinquente accedere al tuo accout, sono molto complesse e difficili da ricordare. Certo, usarle per la prima volta è una scocciatura, ma poi puoi sempre salvarla sul tuo personale dispositivo e ci penserà lui a inserirla quando necessario. Più avanti vedremo anche come organizzare le password così da non perderle e conservarle in maniera sicura, ma prima vorrei soffermarmi ancora un po' su come generare una password che ti faccia dormire sonni tranquilli.

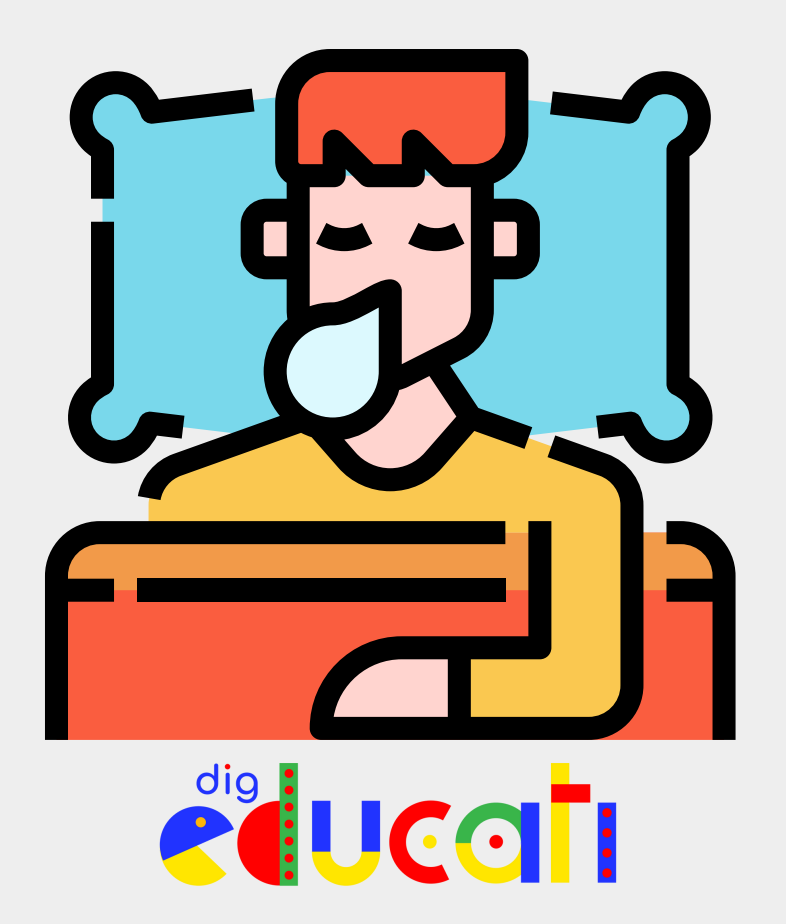